# **C SEARCH INDEXES**

# **BASIC INDEX**

Most fields and subfields are being indexed to the basic index. For coded subfields the code solutions are usually being indexed (not codes).

It is possible to search through the complete basic index without using a search prefix or with the search prefix KW=. Search prefixes are created for subfields presenting the best the content of the indexed document. These subfields are mostly used for search. Using these prefixes the search can be limited only to the certain subfields.

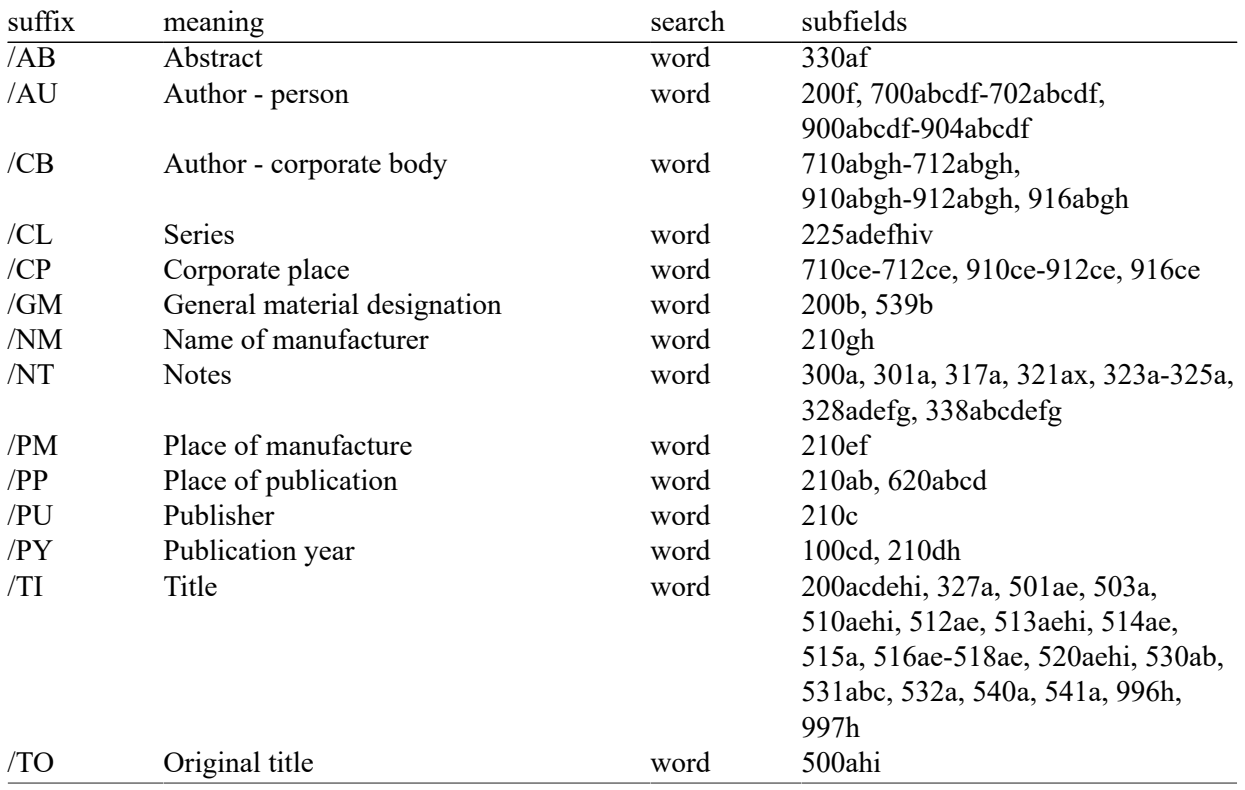

# **Basic index - bibliographic information**

#### Notes

/TI

If the introductory phrase in subfield 996h or 997h is equal to "ISBN ", the contents of subfield is not indexed in indexes /TI and TI=, but the ISBN preceded by that sequence of signs is indexed in index BN=.

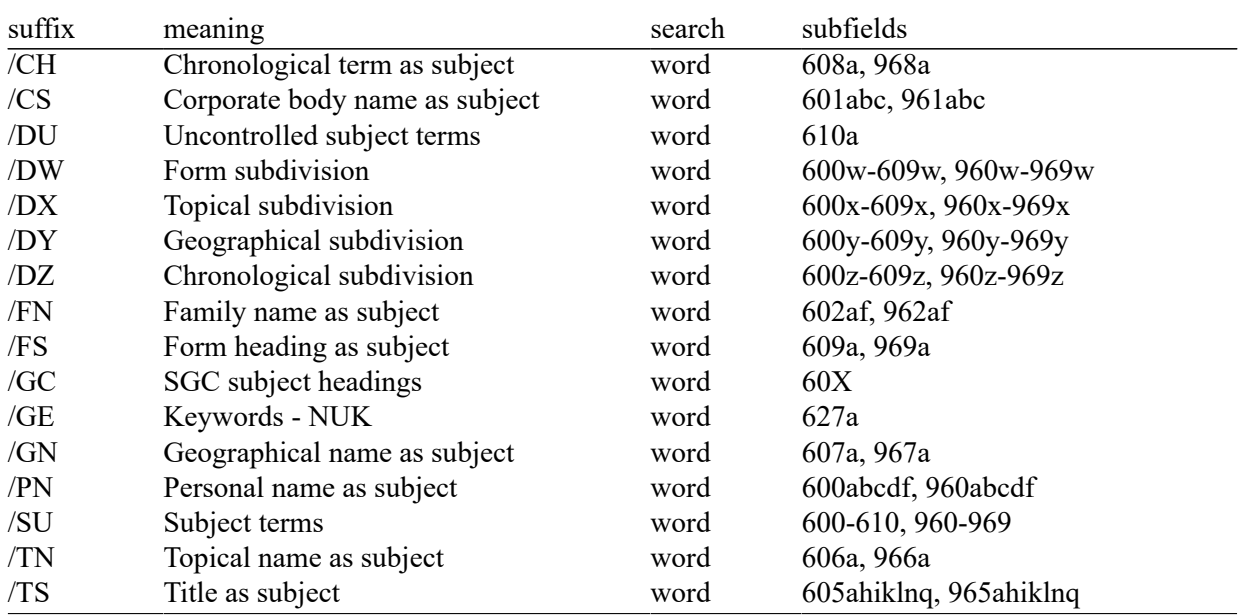

# **Basic index - subject analysis**

**Notes** 

/GC

With the /GC suffix the search is limited to those 60X fields that contain the "sgc" code in subfield 2.

/CS, /DW, /DX, /DY, /DZ, /FN, /FS, /GC, /GN, /PN, /SU, /TN, /TS

You can also find records with SGC subject headings if you search by non-preferred terms from the 4XX and 7XX fields in the SGC authority records that are not included in bibliographic records.

# **ADDITIONAL INDEXES**

# **Additional indexes - record data**

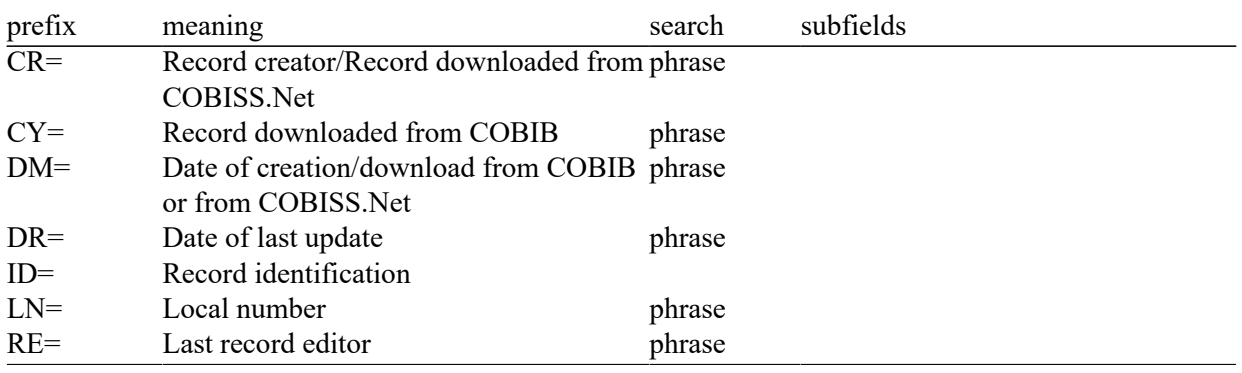

Notes

 $DM=$ 

While creating a new record, the creation date of a record is indexed, and while downloading a record from the shared cataloguing database or from COBISS.Net network into the local database, the downloading date of a record is indexed. The date is indexed as yyyymmdd.

 $DR =$ 

The date is indexed as yyyymmdd.

### **Additional indexes - bibliographic information**

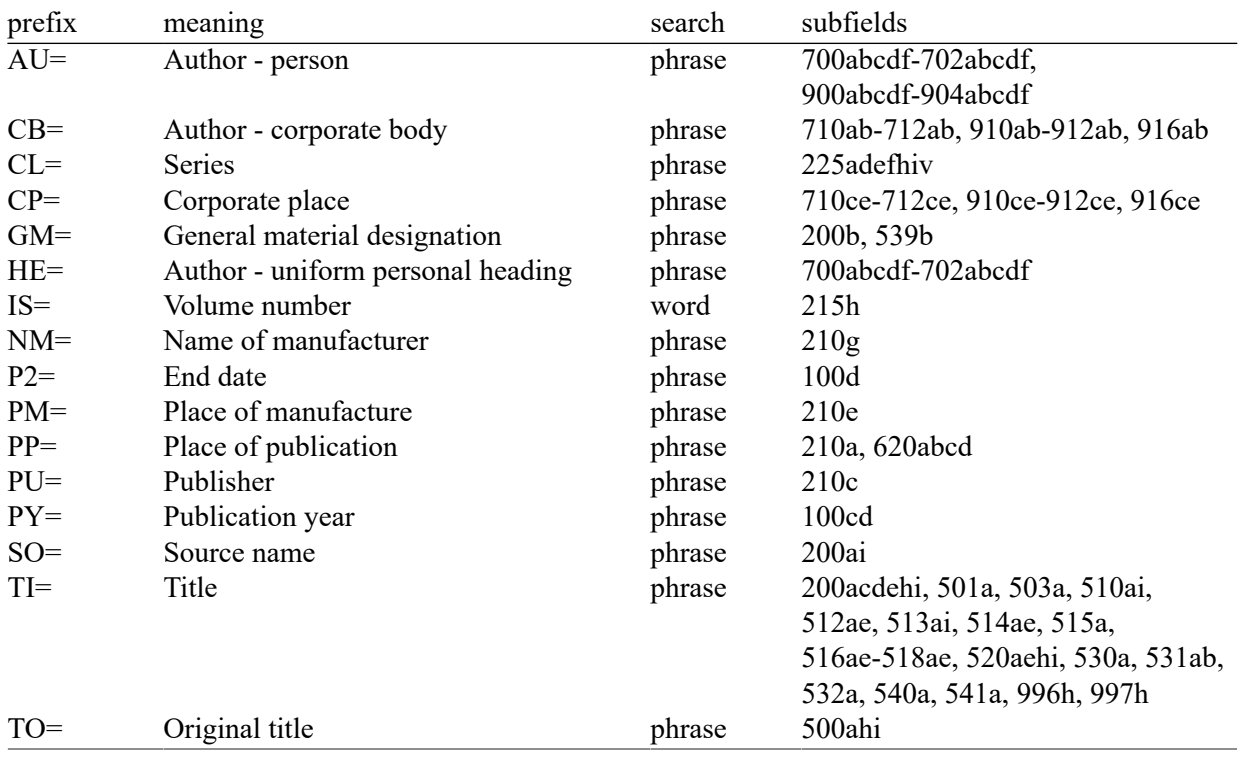

#### Notese

 $AU=$ ,  $HE=$ 

Subfields a, b, c, d and f of the separate field are indexed as one phrase in the form a, b d, c, f. It is therefore recommended to truncate the search term with an "\*" while searching by prefix AU= or HE=.

#### $P2=$

If the code "b" is entered in subfield 100b, subfield 100d is indexed in index P2=.

 $PP=$ 

Subfields within field 620 are indexed as a phrase the way that subfields a, b and c are added to subfield d. Subfields are divided by a sign "/".

#### $PY =$

If the code in subfield 100b is equal to "b" or "j", only the year in 100c is indexed. If the code in 100b is equal to "f", "g" or "l",, then all years in the period between the year specified in 100c and the year specified in 100d are indexed. If  $100d = 9999$ , only the year in 100c is indexed.

#### $SO=$

In records for serials subfields 200ai are being indexed as one phrase, as follow: a. i. It is recommanded to limit the search phrase using the asterisk when searching with the SO= prefix.

#### $TI=$

Subfields 531ab are indexed as one phrase in the form a b. With reference to the indexing of subfield 996/997h see description of basic index /TI.

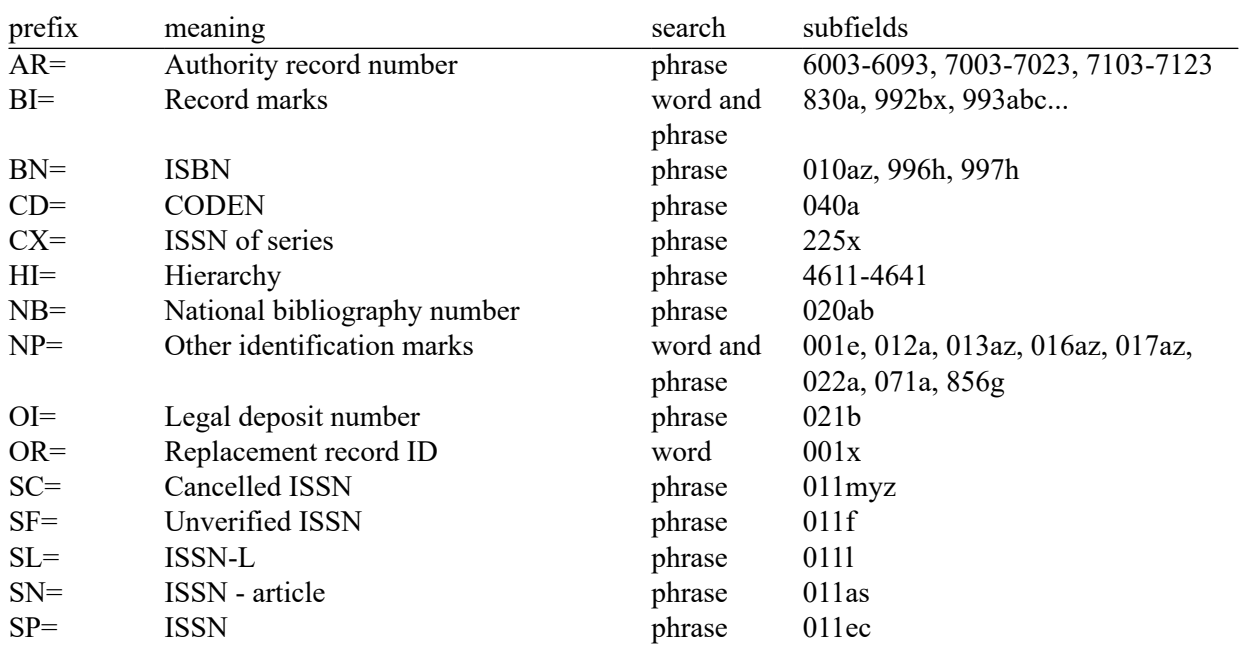

### **Additional indexes - identification data**

#### Notes

 $BI =$ 

Subfields 830a and 992b are indexed by words, subfield 992x and all subfields of the field 993 by phrase.

 $BN =$ 

The content is indexed without hyphens. If a ten-digit number (ten digits without hyphens) is entered in subfield 010a, a corresponding 13-digit number is generated automatically and also added to the index. If the first five signs in subfield 996h or 997h are equal to "ISBN", the ISBN number preceded by these signs is indexed in index BN=; otherwise, subfields 996h or 997h are indexed in indexes /TI and TI=.

#### $H =$

HI= is used to search for records below the highest level (subordinate records); under HI=, you must enter the identification number of the record at the highest level (host item record).

 $NR=$ 

The contents of subfields 020a and 020b, which are separated by a space, is indexed as one phrase. Subfield b is additionally indexed, and also autonomously.

 $NP=$ 

Subfields 001e, 013az, 016az, 017az, 022a and 856g are indexed by phrase, subfield 012a by words, and subfield 071a by words and phrase.

The contents of subfields 013a and 013z is indexed either with hyphens or without them. If subfield 013a or 013z contains a 10-digit number (ten digits without hyphens), the corresponding 13-digit number is calculated and added to the index.

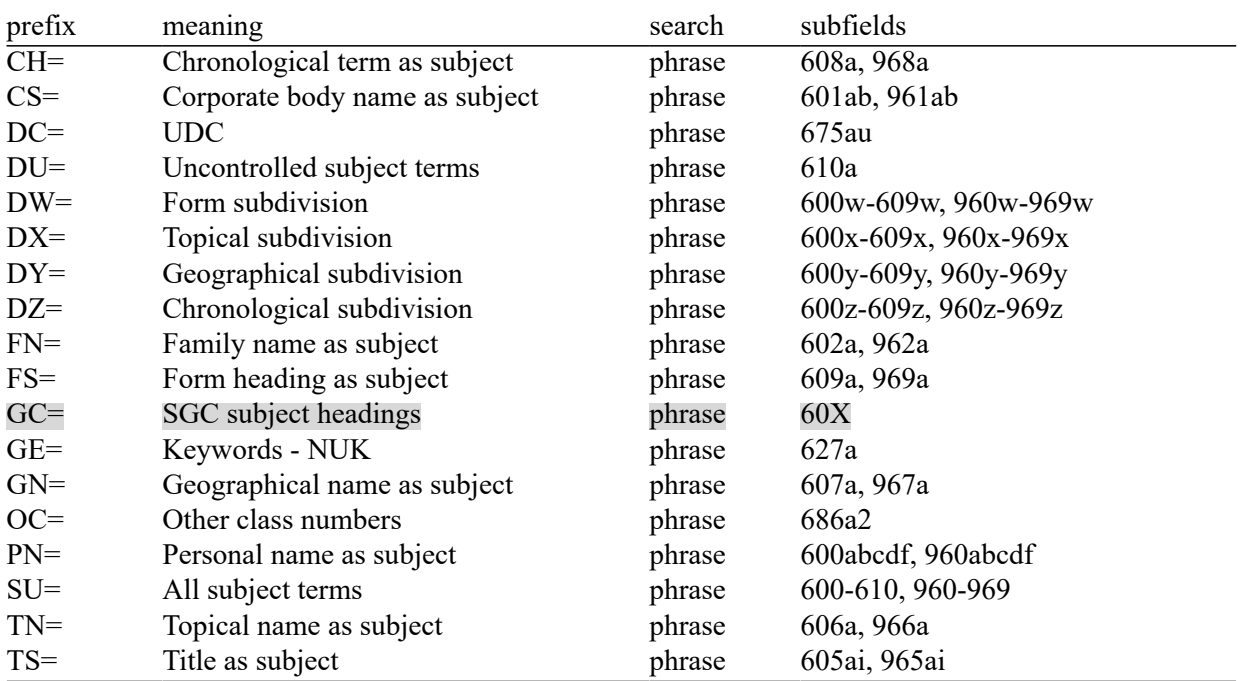

# **Additional indexes - subject analysis**

**Notes** 

#### $CS =$ ,  $DW =$ ,  $DX =$ ,  $DY =$ ,  $DZ =$ ,  $FN =$ ,  $FS =$ ,  $GC =$ ,  $GN =$ ,  $PV =$ ,  $SU =$ ,  $TN =$ ,  $TS =$

You can also find records with SGC subject headings if you search by non-preferred terms from the 4XX and 7XX fields in the SGC authority records that are not included in bibliographic records.

#### $GC=$

With GC= only those 60X fields are indexed that contain the "sgc" code in subfield 2. Subfields of an individual field are indexed as one phrase and in the same order in which they appear in the database. It is therefore advisable to truncate the search term with the "\*" character when searching.

#### $OC=$

The first word from subfield 6862 and the contents of subfield 686a are indexed as one phrase; the space is added in between. If no subfield 6862 is entered, only the contents of subfield 686a is indexed, preceded by "---".

#### PN=

With reference to the indexing of fields 600 and 960 see description of indexes AU= and HE=.

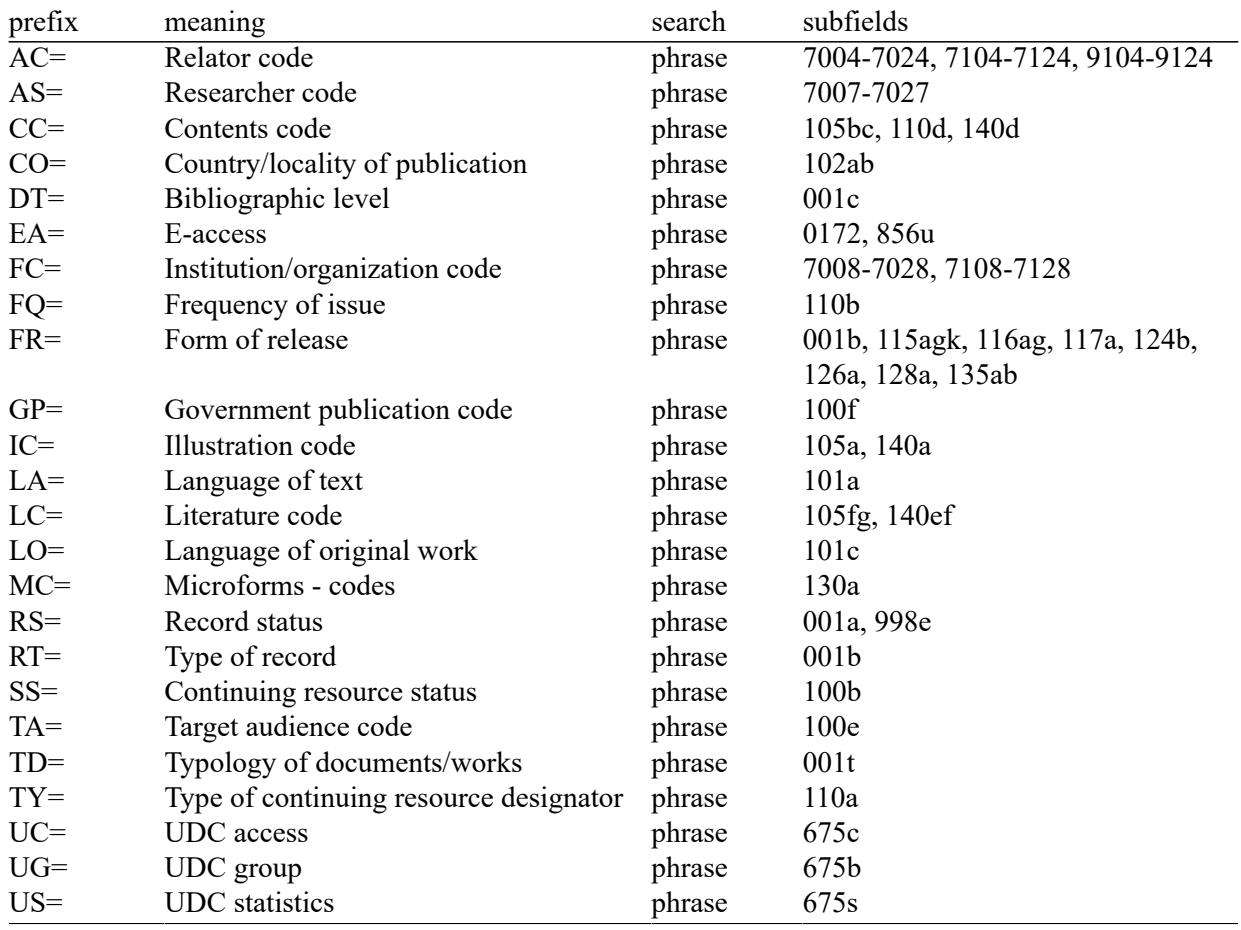

### **Additional indexes - coded data**

Notes

 $AC=$ 

Instead of Boolean operator AND, search prefixes AU=, AC=, FC= and AS= may also be combined with (W). In that case, search prefixes may follow in the succession as shown above. If one of the prefixes AC= or FC= is omitted, then the operator (2W) is used. The results of such a search are records that contain the requested data only in the same field 7XX.

Examples:

· *AU=Kos, Vinko\* (W) AC=730*

You are looking for records where Vinko Kos is stated as a translator.

· *AU=Rozman, Ivan\* (W) AC=991 (W) FC=3-2\**

You are looking for records where Ivan Rozman is stated as the mentor on one of the faculties of the University of Maribor.

· *AU=Rozman, Ivan\* (2W) FC=3-2\**

You are looking for records where Ivan Rozman is stated as the author on one of the faculties of the University of Maribor.

· *AC=991 (2W) AS=08067*

You are looking for records where the researcher with the code 08067 is stated as the mentor.

The Boolean operator AND is not always precise at such a search.

Example:

· *AU=Gradišnik, Branko\* AND AC=730*

The books by the author Branko Gradišnik and the books by other authors translated by Branko Gradišnik would be found.

#### $DT=$

All codes from subfield 001c except codes "m" and "a" are indexed.

EA=

With the search request  $EA=1$ , you limit your search to records for resources with e-access only (there is subfield 0172 with the value "doi" or subfield 856u with the value of indicator 2 being *"0" – Resource* or *"1" – Version of resource*).

 $FR=$ 

The index FR= (form) includes the code for the type of record (001b) and the code indicating the separate type of non-book materials:

Subfield 115g (Form of release – visual projection, motion picture): the contents of subfield is preceded by the codes "g" (code for projected, film and video materials in 001b) and "a" (code for film in 115a) or "b" (code for projected materials in 115a).

Examples:

- *FR=gac* Retrieving film cassettes.
- *FR=ga\**

Retrieving films.

· Subfield 115k (form of release – videorecording): the contents of subfield is preceded by the codes "g" (code for projected, film and video materials in 001b) and "c" (the code for videorecording in 115a). Examples:

```
- FR=gcc
```
Retrieving videorecordings on videocassette.

- *FR=gc\**

Retrieving videorecordings.

• Subfield 116a (graphics – specific material designation): the contents of subfield is preceded by the code "k" (code for graphics in 001b).

Example:

```
- FR=ke
```
Retrieving photonegatives (code "e").

Subfield 116g (graphics – functional designation): the contents of subfield is preceded by the code "k" (code for graphics in 001b).

Example:

- *FR=kae*

Retrieving postcards (code "ae").

• Subfield 117a (three-dimensional artefacts and realia – specific material designation): the contents of the subfield is preceded by the code "r" (code for three-dimensional artefacts and realia in 001b).

Example:

- *FR=raq* Retrieving toys (code "aq").

Subfield 124b (cartographic materials – form of cartographic item): the contents of the subfield is preceded by the code "e" (code for printed cartographic materials in 001b).

Example:

- *FR=ed*

Retrieving maps (code "d").

· Subfield 126a (sound recordings – form of release): the contents of the subfield is preceded by the code "i" (code for sound recordings – non-musical performance in 001b) or "j" (code for sound recordings – musical performance in 001b).

Example:

- *FR=ja*

Retrieving musical performances on discs (code "a").

Subfield 128a (form of composition): the contents of the subfield is preceded by the code from subfields 001b, "c" (printed music scores), "d" (manuscript music scores) or "j" (sound recordings – musical performance).

Examples:

- *FR=cmr*

Retrieving marches – printed music scores.

- *FR=jmr*

Retrieving marches – sound recordings.

· Subfield 135a (electronic resources – type): the contents of the subfield are preceded by the code "l" (electronic resources) from subfield 001b and the letter "t" (type).

Example:

- *FR=ltd*

Retrieving text electronic resources.

Subfield 135b (electronic resources): the contents of the subfield is preceded by the code "l" (electronic resources) from subfield 001b.

Example:

```
- FR=li
```
Retrieving online electronic resources.

#### $MC=$

Subfield 130a (microforms – specific material designation) is indexed in the additional index MC=.

Example:

 $\bullet$  *MC=e* Retrieving microfiches.

#### $RS=$

Subfield 001a is indexed in index RS=, if code "i", "p", "r" or "d" is entered.

Example:

 $\bullet$  *RS=p* 

Retrieving CIP records.

Subfield 998e (acquisition indicator) is also indexed in the additional index RS=. Prefixes SI=, RS= and AM= may be connected by the operator (W). In that case prefixes should appear as shown above. If prefix  $RS =$  is omitted, then the operator (2W) is used. The results of such a search are records that contain the requested data only in the same field 998. That is of special interest for the institution that report for other institutions.

Examples:

 $\bullet$  *RS=* $o$ 

Retrieving currently subscribed to serials. For search, the code of the libraries that do not report for other institutions is of no importance.

· *SI=50003 (W) RS=o (W) AM=a*

Retrieving currently subscribed to serials with the type of acquisition being purchased by the Central Medical Library (CMK) with library code 50003. The command is of use only in the CMK local database.

· *SI=50202 (W) RS=93*

Retrieving desiderata for 1993 in the institution with library code 50202. The command is of use only in the local database of the institution that reports for this institution.

· *SI=50001 (2W) AM=a*

Retrieving with the acquisition type being purchased by NUK (National and University Library, library code 50001).

### $RT =$

Subfield 001b is indexed in the index RT=, if code "a" is not entered.

Example:

 $\bullet$  *RT=c* 

Retrieving printed music scores.

Use the /BMA prefix to limit your search to records with code "a" entered into subfield 001b and no data entered into subfield 130a.

There is also negation of the previous, /NBM, which limits your search to non-book material only.

Example:

· *AU=Cankar, Ivan\*/BMA*

# **LIMITING**

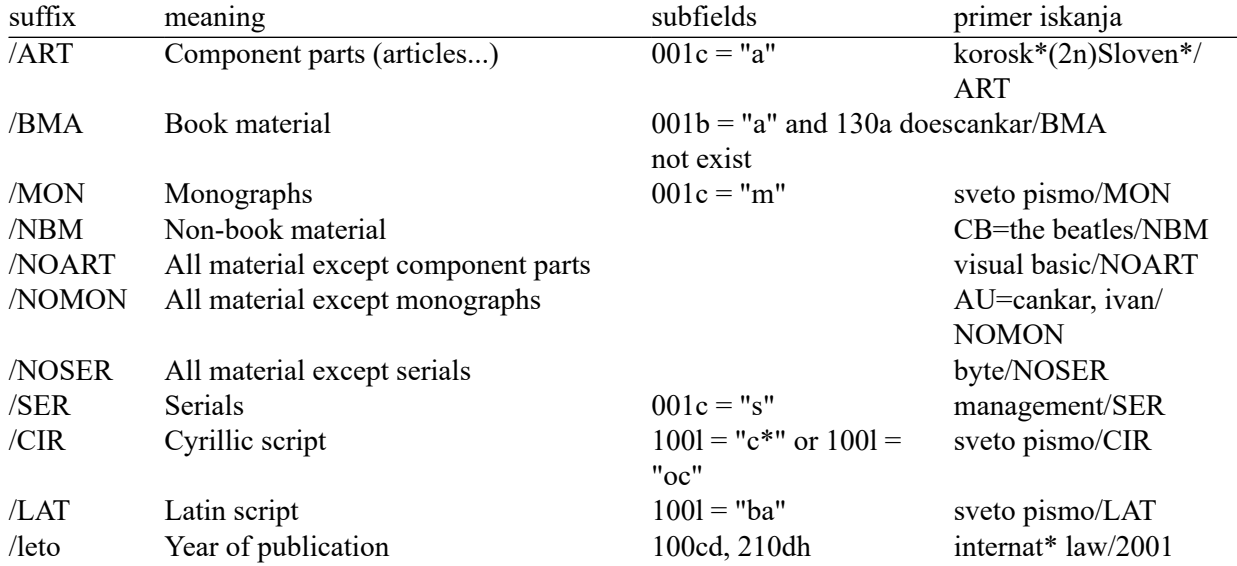

Fields that are embedded within fields of the 4XX block are indexed as autonomous fields.